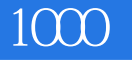

 $1000$ 

- 13 ISBN 9787113106836
- 10 ISBN 7113106838

出版时间:2010-1

 $(2010-01)$ 

页数:364

版权说明:本站所提供下载的PDF图书仅提供预览和简介以及在线试读,请支持正版图书。

## www.tushu111.com

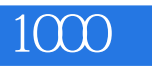

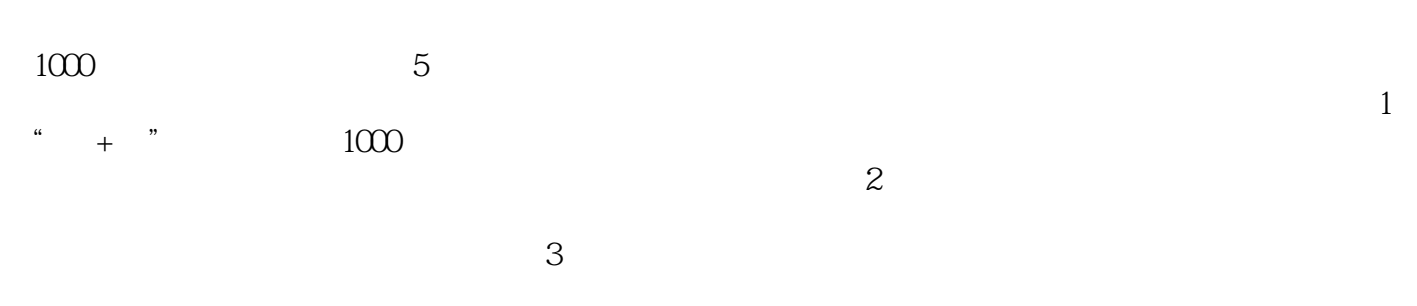

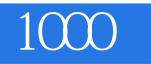

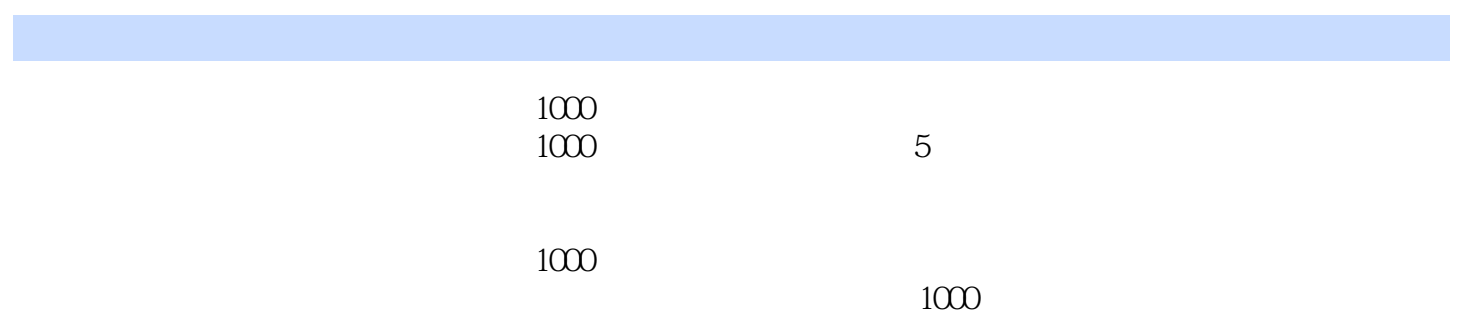

 $1 \t1 \t1$  1.1  $1 \t2$  $3 \t 4 \t 5 \t 6 \t 7$  $8$  1.2 1 2 3 4 CPU 5 6 7 8 9  $10$  2  $2$   $2$   $1$   $1$ 2 3 WindowsXP 4 WindowsXP (1) 5 6 WindowsXP (2) 7 WindowsXP (3) 8  $W$ indowsXP(1) 9  $W$ indowsXP(2) 10  $11$  Intel  $12$  $13$  and  $14$  and  $15$ 16 Windows Vista 17 Windows Vista 18 Windows Vista(1) 19 Windows Vista(2) 20 Windows Vista 21 Windows Vista<br>22 Windows Vista 21 Windows Vista 21 22 Windows XP Windows Vista 21 1 Proposed and the contract with the contract of the contract of the contract of the contract of the contract of the contract of the contract of the contract of the contract of the contract of the contract of the contract of IE  $25$  IE  $26$   $27$   $28$  $\begin{array}{cccccccc}\n & \text{IE} & & 26 & & 27 & & 28 \\
 & & 30 & & 31 & & 32 & & 33 & \text{Ghost}\n\end{array}$ 34 Ghost 2.2 1 2 3  $4$  5 6  $7$  XP 8 10 FAT32 NTFS  $11$  12  $13$ 14 15 Ctrl+Alt+Del " " 16 17 18 19 20 IE  $21$  22  $23$   $23$   $24$   $DMA$  $25$  2.3  $1$  2  $3$  execution 4 execution 5 execution 3 例6 使用超级兔子任务管理器例7 使用超级兔子IE守护天使例8 使用超级兔子密保天使例9 使用超级兔  $10$  (1)  $11$  (2)  $12$  $(3)$  13 14 (1) 15  $(2)$  16 (3) 17 (4) 18 (4) 18 19  $\alpha$  and  $\alpha$  extended 21 and  $\alpha$  3  $\begin{array}{cccccccc}\n 3 & 1 & & & 1 & & 2 & & 3 & \text{WindowsXP} \\
 & & 5 & \text{WindowsXP} & & 6 & & 7 & \text{WindowsXP} \\
 & & 8 & & 9\text{Chkidsk} & & 10 & & & 11 & \text{Power} & \text{Sli}\n\end{array}$ 4 5 WindowsXP 6 7 WindowsXP 8 9 Chkdsk 10 11 Power Sleep<br>RJp 12 " 13 DirectX 14 " WakeUp 12 "<br>
"
13 DirectX<br>
"
16 15 " " 16 17 WindowsXP 复制文件例18 通过"资源管理器"快速复制移动文件例19 批处理重命名文件例20 自定义"开始"菜单  $21$  IE6  $22$  IE  $23$   $24$ 为桌面背景例25 更改系统登录时的背景图案例26 设置系统登录前的提示例27 改变WindowsXP登录时的 背景色例28 更改系统登录和退出时的声音例29 锁定桌面例30 防止系统资源严重不足例31 使用NetUser  $3230$   $33$   $34$  IE  $35$ 36 37 WindowsXP 32360  $1$  360 $2$  3605 360 杀流行木马例4 清理恶评插件例5 木马云查杀例6 修复系统漏洞例7 系统全面诊断例8 清理使用痕迹例9 10 IE 11 12 13 13 14 连接状态例15 使用高级工具例16 设置实时保护例17 360安全卫士常用设置3.3 瑞星杀毒软件应用实战  $1$  2 3 4 5 6  $\begin{array}{cccccccc}\n 1 & & 2 & & 3 & & 4 \\
 7 & & 8 & & 9 & & 10 & & 11 & & 3 & 4 & 3 & 5\n\end{array}$ 10  $\begin{array}{cccccccc}\n 5 & & 6 & & & 6 \\
 11 & & 3 & 4 & 3 & 4 & 5\n\end{array}$ 1 NOD 32 2 3 4 5<br>6 7 Threat Sense 8 9 6 8 8 9

10 Web 11 12 13 13 14  $\frac{15}{3}$  16  $\frac{3}{5}$   $\frac{5}{4}$  1 IE 2  $\frac{u}{2}$  , we can assume that  $\frac{u}{3}$  are  $\frac{u}{4}$  . The  $\frac{u}{4}$ " and  $\sim$  5 and  $\sim$  " $\sim$  6  $\sim$  "Intemet "  $\degree$  " $\degree$   $\degree$   $\degree$  8  $\degree$  9  $10 \t 11 \t 12 \t 13$ 14 " " 15 " " 例16 启动WindowsXP的自动优化磁盘功能例17 禁用Windows出错时发出警告声例18 禁用"添加或删除  $\degree$  19  $\degree$  20  $\degree$  21  $\degree$  3.6 BIOS 1 BIOS 2 BIOS 2 ROS 3 CMOS 4  $5$  8 8 9  $\begin{array}{ccccccc}\n5 & & & 6 & & & 7 & & 8 \\
10 & & 1D & & 11 & & 1 \times 15 & & 12 & & 16 & & 17 \\
14 & & 15 & & 16 & & 16 & & 17 \\
19 & & CPU & & 20 & & 21 \text{ PNC} & & & 22 \\
20 & & 20 & & 21 & & 22 & & 2\n\end{array}$  $14$  15 16 ACPI 17 18<br>19 CPU 20 21 PNC PCI 22<br>24 25 26 BIOS  $21 \text{ PNC}$  PCI  $22 \text{ } \frac{23}{36}$  RIOS  $24$  25  $26$  BIOS 27 Main( ) 28 JumpFree 29 USB 30 31 (Chipset) 32 33 PCI 34 (Power) 35 36 功能设置例37 启动设备顺序设置例38 设置光驱启动顺序例39 启动选项设置……第4章 电脑硬件检测实  $5\,$ 

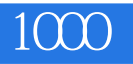

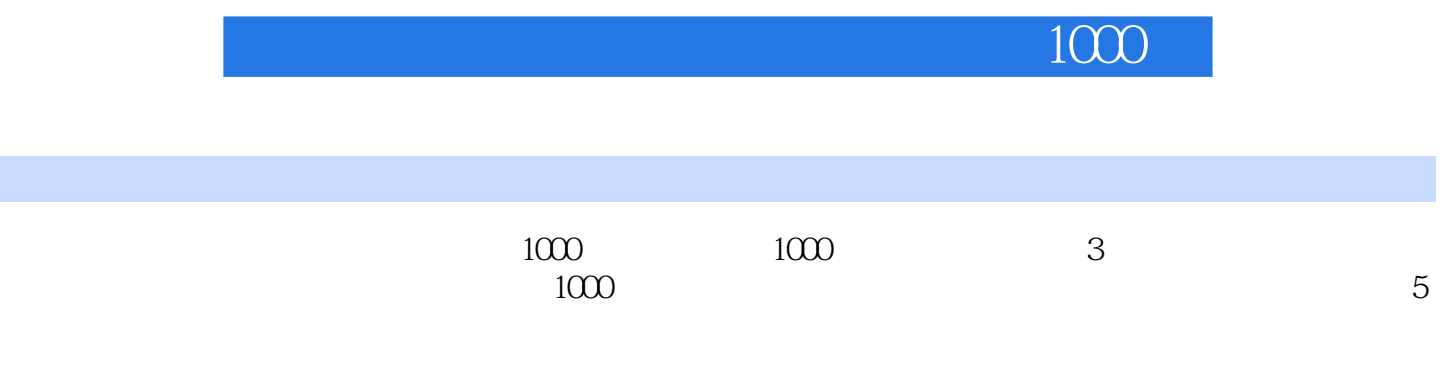

 $1000$ 

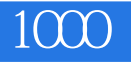

本站所提供下载的PDF图书仅提供预览和简介,请支持正版图书。

:www.tushu111.com